# PSID-Tools: An interface to the the Panel Study of Income Dynamics

#### Ulrich Kohler

#### ulrich.kohler@uni-potsdam.de

Methods for Empirical Social Research Faculty for Economics and Social Sciences University of Potsdam

<span id="page-0-0"></span>13<sup>th</sup> Stata Users Group Meeting Nuremberg June 26th 2015

## **Structure**

## **1** [About the PSID](#page-2-0)

## **2** [PSID-Tools](#page-6-0)

- [Overview](#page-7-0)
- [psid install](#page-9-0)
- [psid use/psid add](#page-13-0)
- [psid long](#page-19-0)
- [psid vardoc](#page-22-0)

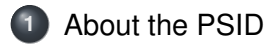

#### <span id="page-2-0"></span>**2** [PSID-Tools](#page-6-0)

# What is the PSID?

- World's longest running panel study
- Starting 1968
- Annual data collection until 1997
- Biennial data collection since 1997
- Income related data, predominately on Family/Household level
- Individual data about Head of Household, proxies about partners
- <span id="page-3-0"></span>Some individual data about all household members

# Hurdles for using the PSID

- Data delivery in (many) separate ASCII-Text files
- **o** Lots of variables
- No structured variable name model
- <span id="page-4-0"></span>• No value labels

PSID-Tools help dealing with these problems.

# PSID data structure

#### Main data

<http://simba.isr.umich.edu/Zips/ZipMain.aspx>

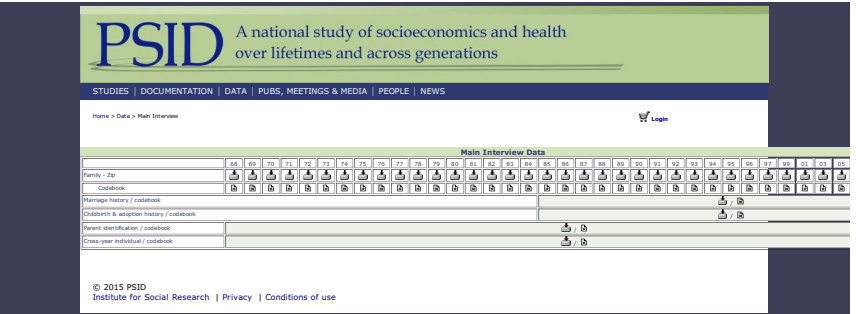

#### • Supplemental data

<http://simba.isr.umich.edu/Zips/zipSupp.aspx>

#### User generated files

<http://simba.isr.umich.edu/help/UgenVars.aspx>

<span id="page-5-0"></span>

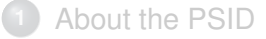

<span id="page-6-0"></span>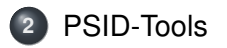

# **2** [PSID-Tools](#page-6-0)

#### **•** [Overview](#page-7-0)

#### **·** [psid install](#page-9-0)

- [psid use/psid add](#page-13-0)
- [psid long](#page-19-0)
- <span id="page-7-0"></span>[psid vardoc](#page-22-0)

## Overview

As it stands, there are 5 PSID-Tools:

psid install Creates Stata datasets from the packed PSID files.

psid use Loads items from several waves of the PSID or CNEF into memory

- psid add Merges items from several waves of the PSID/CNEF to a PSID/CNEF file in memory
- psid long Makes data long (and keep the labels)

<span id="page-8-0"></span>psid vardoc Shows "official" variable description and create value labels

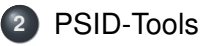

#### **• [Overview](#page-7-0)**

#### • [psid install](#page-9-0)

- [psid use/psid add](#page-13-0)
- [psid long](#page-19-0)
- <span id="page-9-0"></span>[psid vardoc](#page-22-0)

# Short summary

- o psid install installs Stata datasets of the PSID or the CNEF
- Installation is fully automatic for the CNEF
- PSID data download requires registration: Thus, zip-files have to be downloaded using a browser.
- Syntax:

```
psid install [wavelist] [using dirname]
-

, to(dirname) cnef replace upgrade lower clean
replacelong replacesingle longonly
```
# Examples

- . psid install using c:/downloads
	- unpacks the downloaded PSID zip-files in the directory c:/downloads,
	- makes some necessary edits in the unpacked Stata do-files,
	- runs the do-files that create the Stata datasets,
	- applies function  $proper()$  to variable labels
	- compresses the created Stata data sets,
	- saves the Stata file into the current working directory, and
	- erases all files generated on the fly.
- . psid install, cnef

<span id="page-11-0"></span>installs the CNEF in the current working directory.

## Aside

Aside but very important:

- **Cross year individual file (indCCYY, dta) must be installed to** take advantage of the other programs of PSID-Tools.
- This remains true even if you do not use variables from indCCYY.dta
- <span id="page-12-0"></span>This remains true even if you think that this is bad!

# **2** [PSID-Tools](#page-6-0)

- **[Overview](#page-7-0)**
- **·** [psid install](#page-9-0)
- [psid use/psid add](#page-13-0)
- [psid long](#page-19-0)
- <span id="page-13-0"></span>[psid vardoc](#page-22-0)

## Short summary

- **•** psid use and psid add create data sets from user input copy-pasted from the PSID Data Center
- **•** psid use **creates a new data set**
- **•** psid add merges variables to a PSID file in memory
- Syntax:
	- . psid use || newstub varspecs using *dirname*
	- , dofile(*filename*, ...) ftype(cnef|wealth) keepnotes lower waves(*wavelist*) design(*designtype*) clear

. psid add || newstub varspecs

<span id="page-14-0"></span>- , dofile(*filename*, ...) ftype(cnef|wealth) keepnotes lower waves(*wavelist*)

## PSID data center

- <https://simba.isr.umich.edu/VS/s.aspx>
- Search facility for variables
- Provides (among others) item-correspondance-lists:

<span id="page-15-0"></span>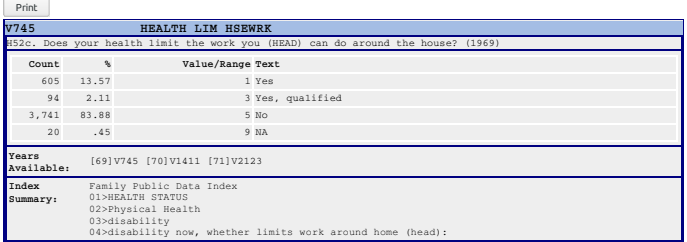

# Small example

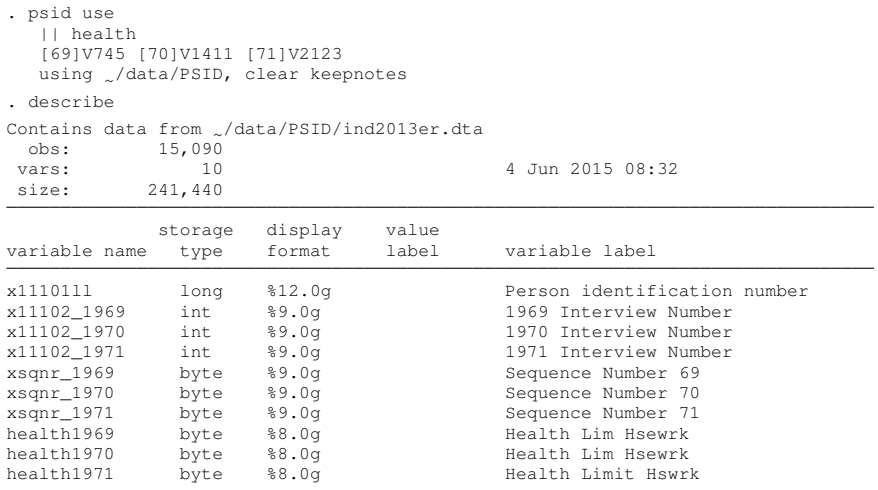

Sorted by:

<span id="page-16-0"></span>Note: Dataset has changed since last saved.

## Big example

<span id="page-17-0"></span>*../projects/WZB-PSID-File/wzbpsid\_cr01V3\_retrival.do*

```
✂
 11: psid use //<br>12: // date of
 12: // date of interview-head<br>13: // int01V1 //13: || int01V1 ///<br>14: [681V99 [691V55]
 14: [68]V99 [69]V553 [70]V1236 [71]V1939 [72]V2539 [73]V3092 [74]V3505 ///
 15: [75]V3918 [76]V4433 [77]V5347 [78]V5847 [79]V6459 ///
 16: [80]V7064 [81]V7655 ///
 17: [82]V8349 [83]V8958 [84]V10416 [85]V11600 [86]V13008 [87]V14111 ///
 18: [88]V15127 [89]V16628 [90]V18046 [91]V19346 [92]V20648 [93]V22403 ///
 19: [94]ER2005 [95]ER5004 [96]ER7004 ///
          20: [97]ER10005 [99]ER13006 [01]ER17009 [03]ER21012 [05]ER25012 ///
 \approx1121: /// Year last released<br>1122: 11 crm05 1951ER33271 /
           1122: || crm05 [95]ER33271 ///
1123: \frac{1}{123}: \frac{1}{124} Times sent to adult corrections institutions
1124: || crm06 [95]ER33269 ///<br>1125: /// Times sent to youth
1125: /// Times sent to youth corrections institutions<br>1126: Il crm07 [95]ER33268 ///
1126: || crm07 [95]ER33268 ///<br>1127: /// Times FU was asked to
1127: /// Times FU was asked to talk about school behavior<br>1128: | | crm08 [951ER33272 ///
           1128: || crm08 [95]ER33272 ///
1129: || strat []ER31996 ///
1130: using $psid , design(any) clear keepnotes
                                ../projects/WZB-PSID-File/wzbpsid_cr01V3_retrival.do
```
# Selected options

psiduse/psidadd rename variables of each item-corresponding-list using a common variable name model.

This is convenient, but there is more:

design (designtype) specifies the design of the panel data to be created:

- **•** design(balanced) creates a balanced panel design (default)
- **•** design(any) keeps all observations.
- <span id="page-18-0"></span>**o** design(#) keeps households interviewed # times or more.

dofile(filename) Creates Do-file *filenname.do* of the retrival.

keepnote Keep notes of the original variable names (pre-requisite for psid vardoc)

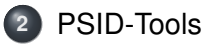

#### **• [Overview](#page-7-0)**

- **·** [psid install](#page-9-0)
- [psid use/psid add](#page-13-0)
- [psid long](#page-19-0)
- <span id="page-19-0"></span>[psid vardoc](#page-22-0)

## short summary

psid long makes data long.

- **Wrapper for reshape**
- $\bullet$  Keeps variable label ( $\dots$  of first variable of a item-correspondance list)
- **Deals with information left behind by the keepnotes-option of** psid use/psid add

<span id="page-20-0"></span>psid long have no further options. Users are requested to use reshape for doing something special.

## Example

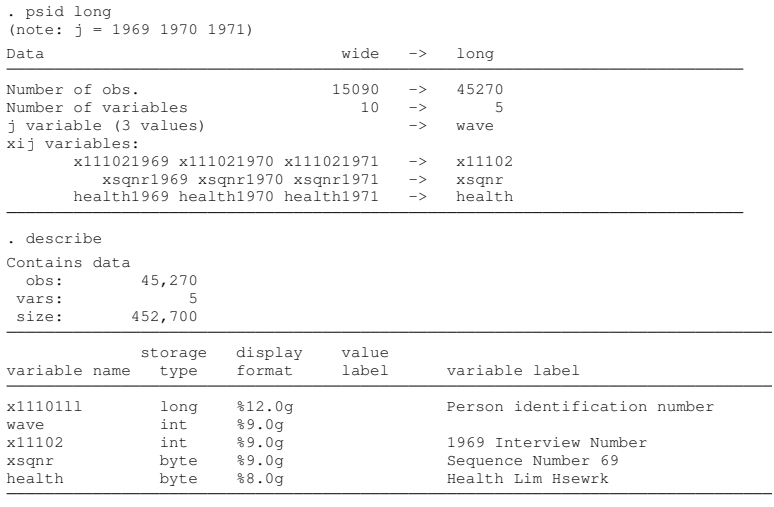

Sorted by: x11101ll wave

<span id="page-21-0"></span>Note: Dataset has changed since last saved.

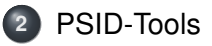

- **[Overview](#page-7-0)**
- **·** [psid install](#page-9-0)
- [psid use/psid add](#page-13-0)
- [psid long](#page-19-0)
- <span id="page-22-0"></span>[psid vardoc](#page-22-0)

# Short summary

psid vardoc displays the official variable description of the PSID Data Center in a browser window.

- Only works for datasets created with psid use/psid add along with option keepnotes
- $\bullet$  For long datasets: Requires dataset to be created with  $p\,$ sid long.
- Requires connection to the internet
- Syntax:

```
psid vardoc varname
```
<span id="page-23-0"></span>-, addvaluelabel(*lblname*) show itemnum(*#*)

# Example

. psid vardoc health

<span id="page-24-0"></span>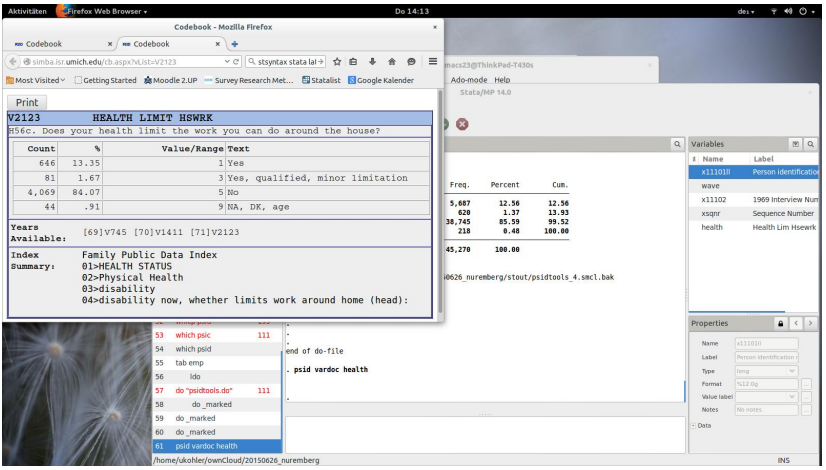

# Example with addvaluelabel

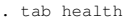

Health Lim

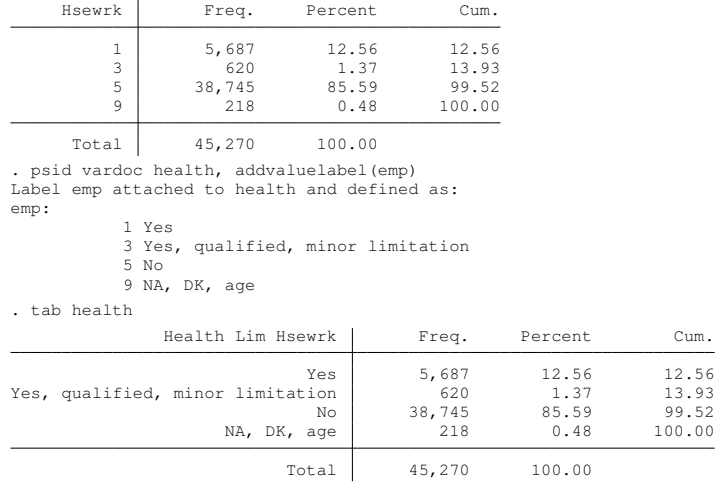

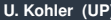

 $12.56$ <br> $13.93$ 

<span id="page-25-0"></span>99.52 100.00

# Disclaimer

- Variables of an item-correspondence list may not have identical value labels accross time
- $\bullet$  It is the users' responsibility to check whether  $p$ sid vardoc, addvaluelabels is correct in long data.

<span id="page-26-0"></span>. . . thanks for listening